POT S' **Student Placement Online Tool** 

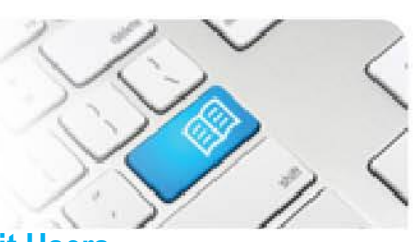

## **ARef-01 - Administrator Reference Sheet – Add, Disable, Copy and Edit Users.**

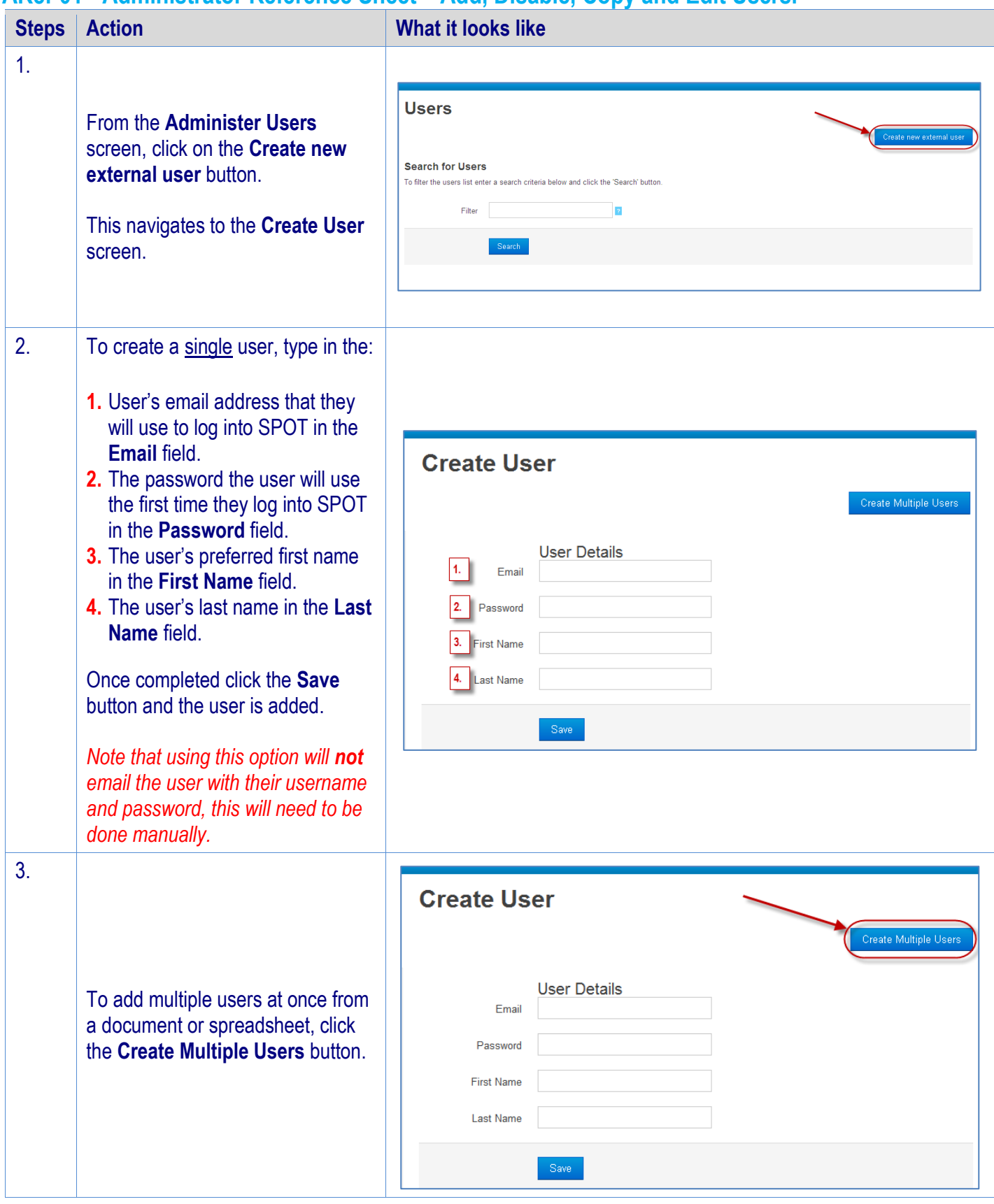

ARef-01 v5.0 Page | 1

Student Placement Online Tool

**SPOT** 

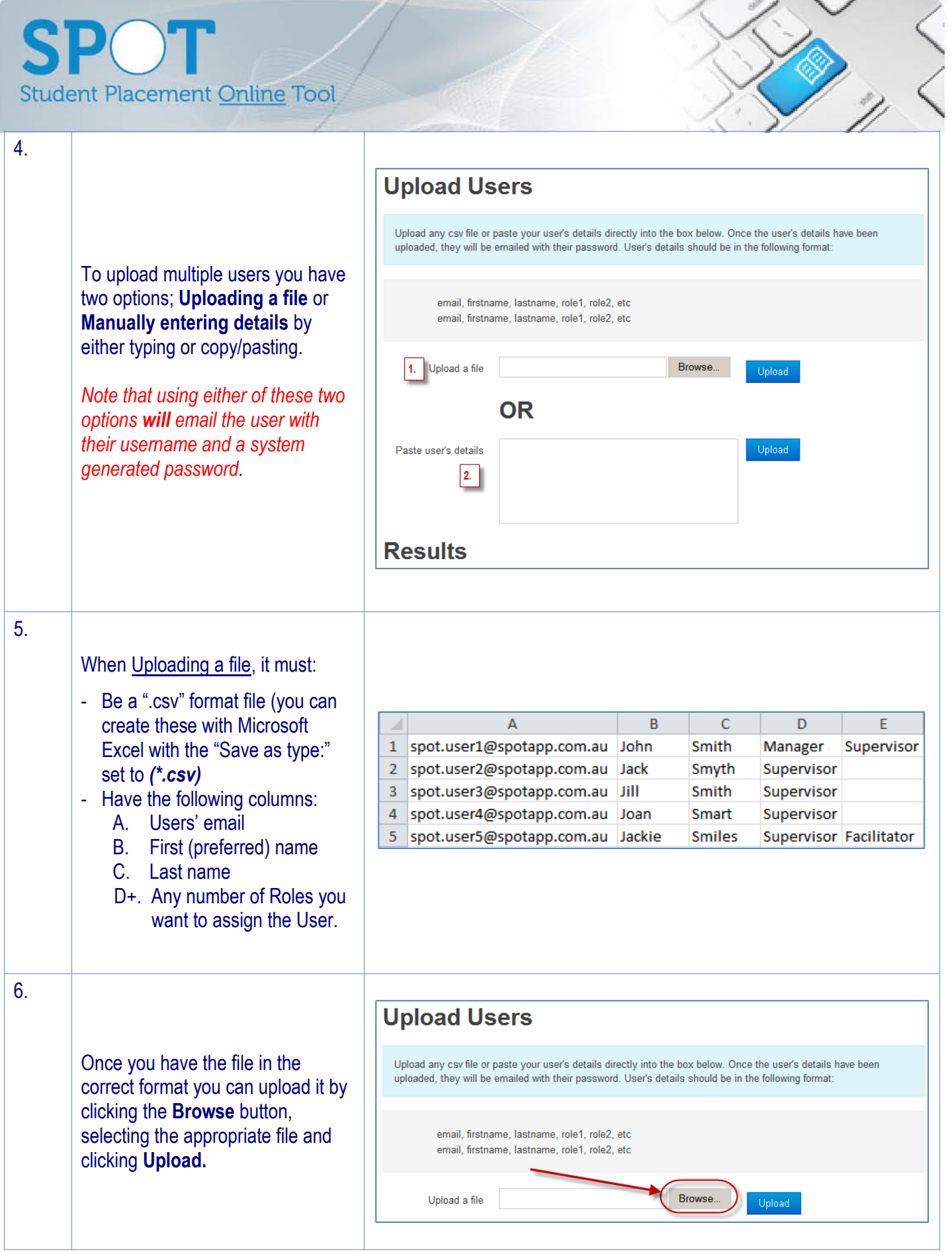

## **SPOT** Student Placement Online Tool

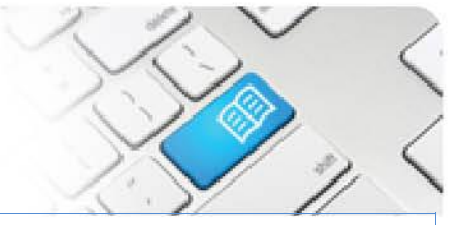

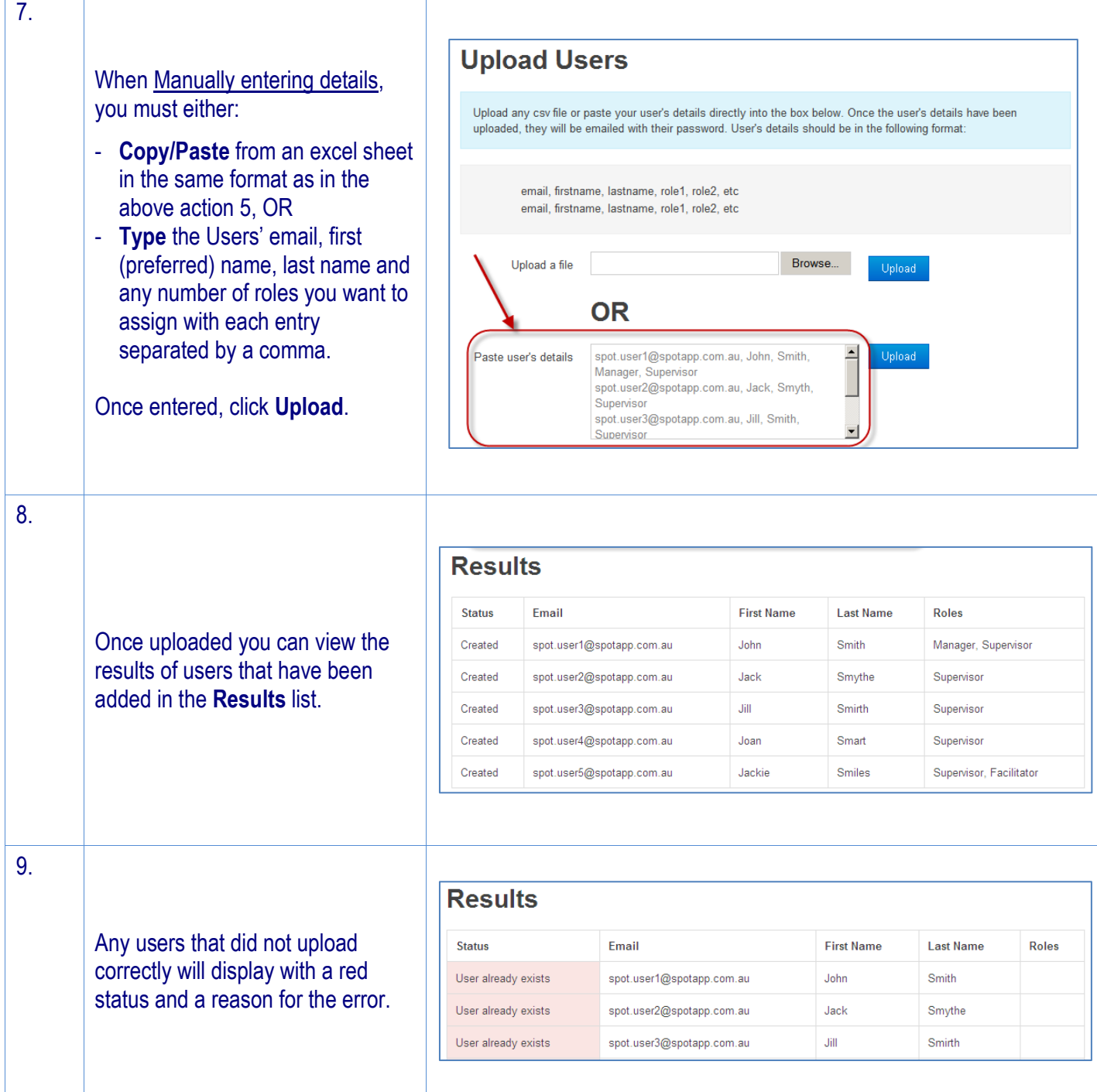

## **Student Placement Online Tool**

![](_page_3_Picture_1.jpeg)

Page | 4

![](_page_4_Picture_0.jpeg)

![](_page_4_Picture_1.jpeg)